## **Python: Contenitori intrinseci (***built-in containers***)**

## **Rights & Credits**

Il notebook è stato variamente trasformato, anche con l'aggiunta di contenuti, da Agostino Migliore, a partire dall'originale di:

- Simone Campagna (CINECA)
- Mirko Cestari (CINECA)
- Nicola Spallanzani (CNR-NANO)

# **Contenitori**

## **Contenitori**

Un contenitore è un oggetto (si noti che ogni cosa è definita come un oggetto in un objectoriented programming language come Python) che raccoglie più oggetti: variabili, interi e così via. Gli elementi di un contenitore possono essere anch'essi contenitori. I contenitori di Python sono molto facili da usare, versatili ed efficienti. I principali tipi di contenitori predefiniti sono

- $\bullet$  tuple ()
- $\bullet$  list []
- $\bullet$  dict {}
- set {}, frozenset

## **tupla**

Una tupla è un elenco o collezione **ordinata** (quindi una sequenza) e **immutabile** di valori tipo arbitrario. Anche il numero di valori contenuti nella tupla è arbitrario. Il concetto di *ennupla* usato in matematica è molto simile, anche se usualmente riferito a oggetti dello stesso tipo. Definiamo una tupla di nome a come segue:

In  $[1]$ :  $a = (3, 4, 5)$ a

#### $Out[1]: (3, 4, 5)$

Le operazioni di *slicinq* viste nella lezione precedente si possono effettuare anche sulle tuple.

In [2]:  $|a[1], a[1:], a[2:], a[:2], a[1:2], a[:2][0]$ 

 $Out[2]$ :  $(4, (4, 5), (5,), (3, 4), (4,), 3)$ 

b **=** 2,3 *# Si può definire la lista anche senza usare le parentesi!* In [3]: b

Out[3]:  $(2, 3)$ 

Come abbiamo visto, gli elementi di una tupla possono essere di qualsiasi tipo, il che significa che una tupla non è necessariamente omogenea:

In  $[4]$ :  $z = 3 + 1j$ c **=** (4, z, "beta", b) c

 $Out[4]$ :  $(4, (3+1j), 'beta', (2, 3))$ 

r, i **=** z**.**real, z**.**imag In [5]: u **=** (r, i) u

Out[5]:  $(3.0, 1.0)$ 

In [6]: **d, m = divmod(100, 3)** d, m

Out $[6]$ :  $(33, 1)$ 

### **Operazioni con le tuple**

In  $[7]$ :  $A = (1, 2, 3)$ B **=** (4, 5, 6)

Concatenazione

- A **+** B In [8]:
- $Out[8]$ :  $(1, 2, 3, 4, 5, 6)$
- A **+** 2**\***B In [9]:
- $Out[9]$ :  $(1, 2, 3, 4, 5, 6, 4, 5, 6)$

Reiterazione

- A**\***4 In [10]:
- Out<sup>[10]</sup>: (1, 2, 3, 1, 2, 3, 1, 2, 3, 1, 2, 3)

## **Circa la sintassi delle tuple**

Come abbiamo visto, non è necessario usare le parentesi per definire una tupla (esse sono comunque assegnate all'atto della creazione della tupla). La virgola è, invece, importante per definire l'oggetto come tupla.

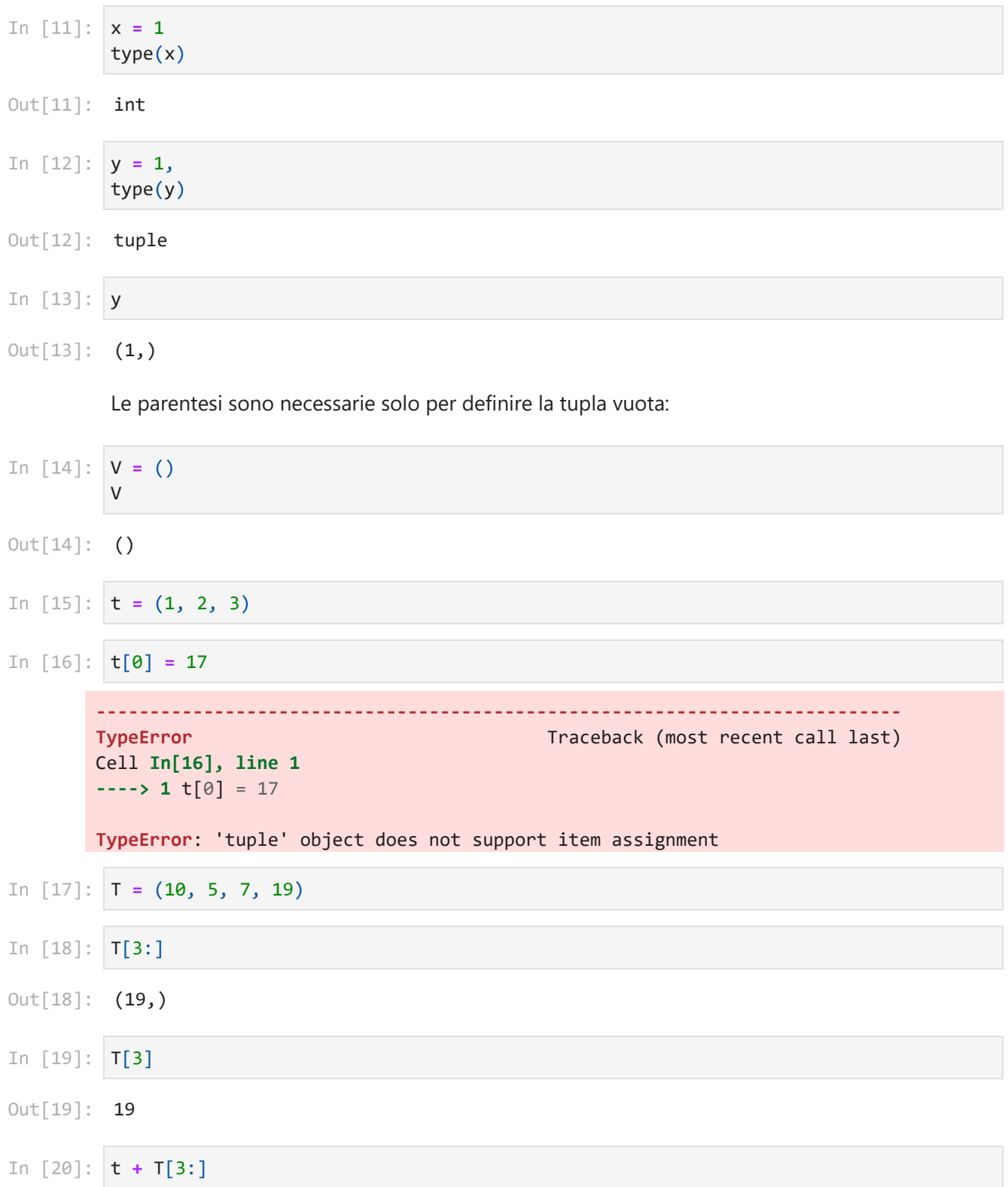

```
Out[20]: (1, 2, 3, 19)In [21]: t + T[3]---------------------------------------------------------------------------
       TypeError Traceback (most recent call last)
       Cell In[21], line 1
       ----> 1 t + T[3]
       TypeError: can only concatenate tuple (not "int") to tuple
```
### **lista**

Una lista e' una sequenza **ordinata**, **mutabile** e di lunghezza arbitraria di oggetti. Le liste sono, in pratica, tuple mutabili e sono definite con parentesi quadre.

In [22]: **R = [1,2,3]** R

 $Out[22]$ :  $[1, 2, 3]$ 

#### **Operazioni semplici con le liste**

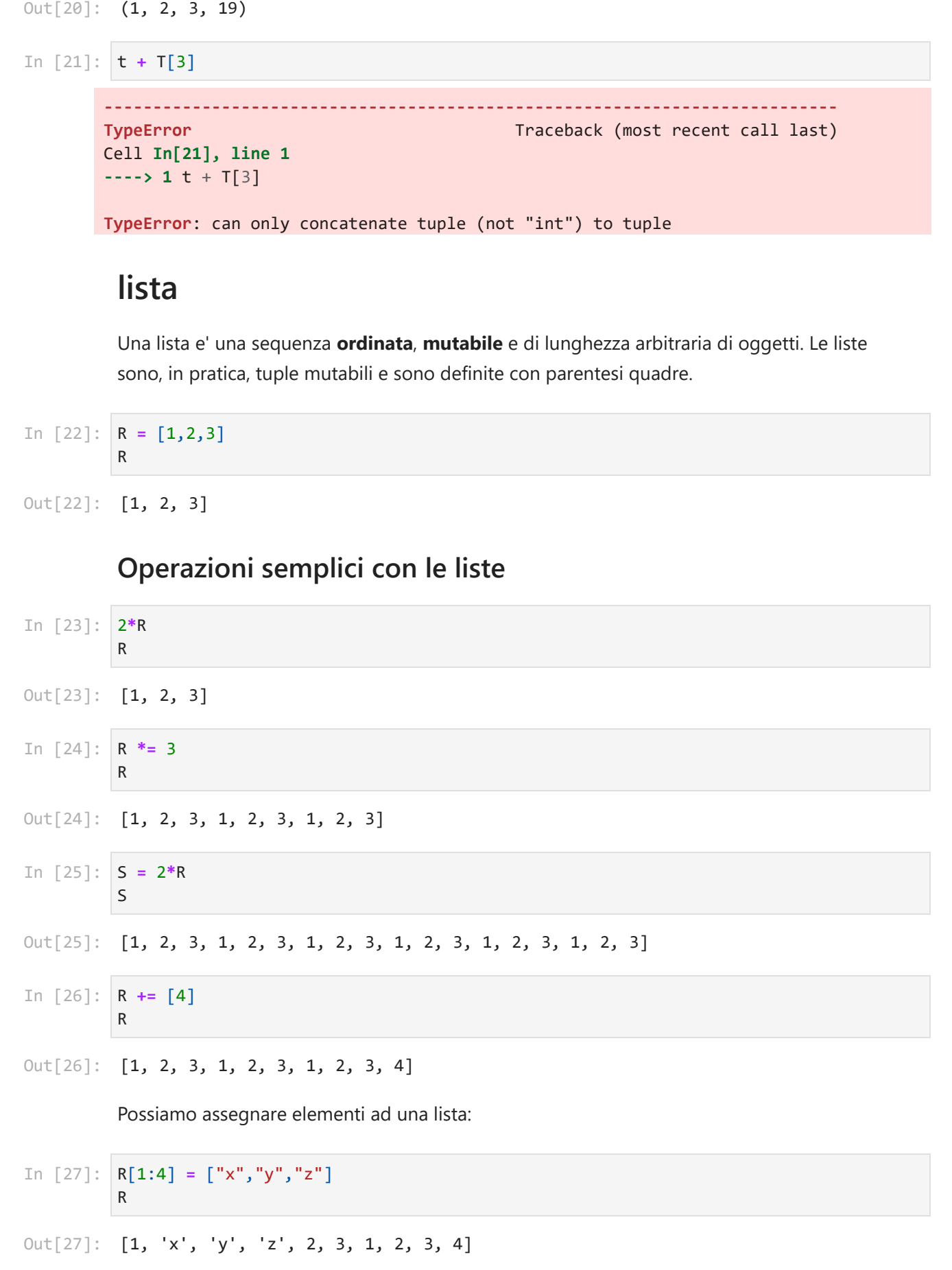

R[5:12] **=** [7, 8, 9] R

- [1, 'x', 'y', 'z', 2, 7, 8, 9]
- R[3:5] **=** [10, 11, 12, 13] R
- Out<sup>[29]</sup>: [1, 'x', 'y', 10, 11, 12, 13, 7, 8, 9]

#### **Metodi per manipolare le liste**

Si può aggiungere un elemento alla fine di una lista (appendere, in inglese *append*) tramite il metodo append() della classe lista (cioè, una funzione definita come attributo di tale classe). Tale funzione prende un solo argomento in ingresso ed è appunto l'oggetto da aggiungere alla lista: In [28]:  $R[3:12] = [7, 8, 9]$ <br>
Out[28]:  $[1, 'x', 'y', '2', 2, 7, 8, 9]$ <br>
In [29]:  $R[3:5] = [10, 11, 12, 13]$ <br>  $R$ <br>
Out[29]:  $[1, 'x', 'y', 10, 11, 12, 13, 7, 8, 9]$ <br> **Metodi per manipolare le liste**<br>
Si può aggiungere un elemento al

In  $[30]$ :  $1 = [1, 2, 3]$ l

- $Out[30]$ :  $[1, 2, 3]$
- In [31]: 1.append(12) l
- Out[31]: [1, 2, 3, 12]

Si noti che la lista è mutabile; quindi essa è cambiata. Di conseguenza, ripetendo l'operazione di sopra, cambieremo la lista ulteriormente:

- In [32]: 1.append(12)
- In  $[33]$ :  $print(1)$ [1, 2, 3, 12, 12]
- l**.**append([21, 17]) l

```
Out[34]: [1, 2, 3, 12, 12, [21, 17]]
```
Se vogliamo aggiungere due o più elementi separati, usiamo il metodo extend():

- l**.**extend([11, 13, 10, 20]) l
- Out<sup>[35]</sup>: [1, 2, 3, 12, 12, [21, 17], 11, 13, 10, 20]

Il metodo insert(A, p) inserisce l'oggetto specificato come primo argomento (A) alla

l**.**insert(4, "XYZ") In [36]: l

Out[36]: [1, 2, 3, 12, 'XYZ', 12, [21, 17], 11, 13, 10, 20]

Il metodo pop() rimuove l'ultimo elemento di una lista e lo riporta:

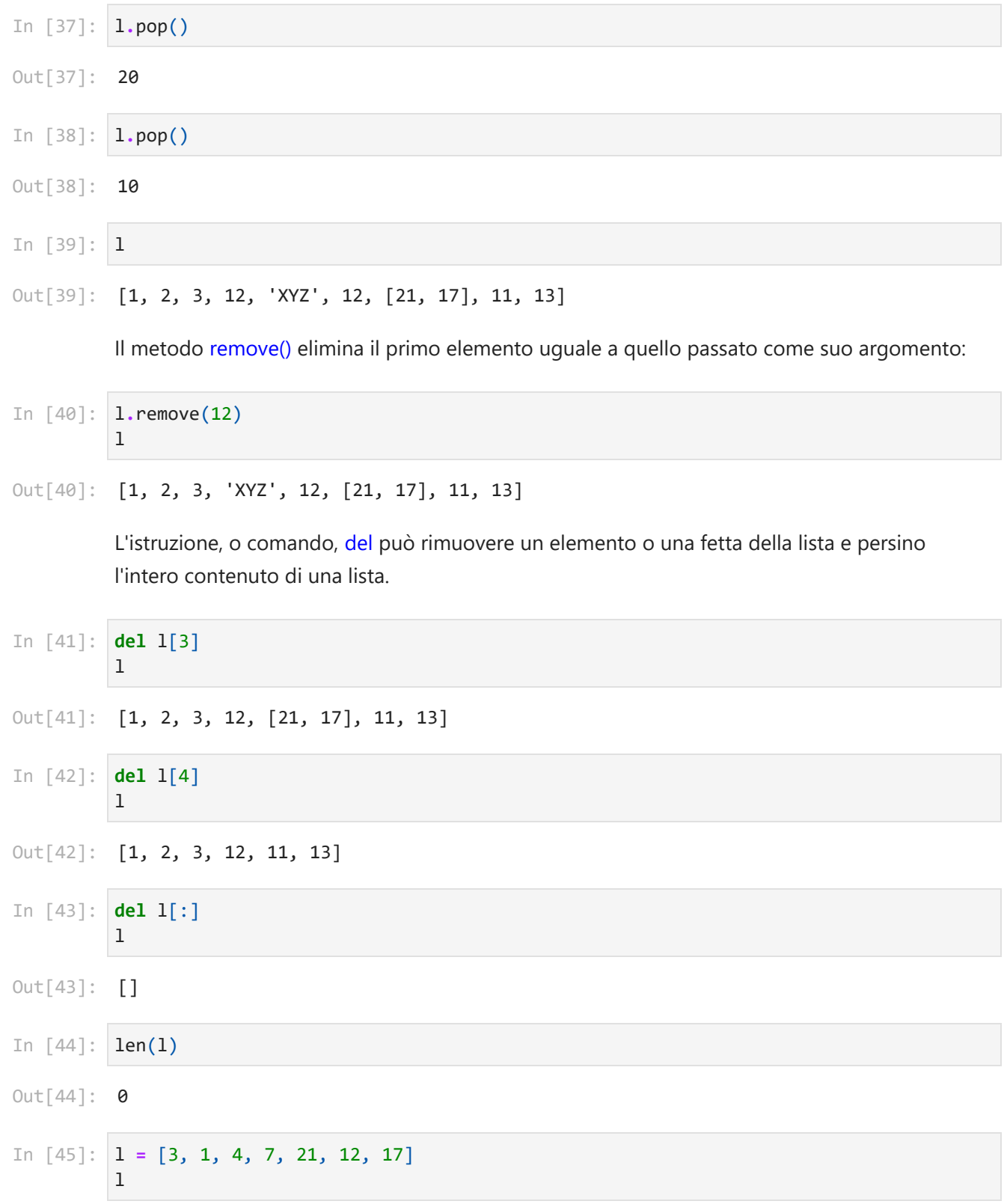

 $Out[45]$ :  $[3, 1, 4, 7, 21, 12, 17]$ 

In  $[46]$ :  $len(1)$ 

Out[46]: **7** 

### **Slicing di liste**

Le liste, come le tuple, possono essere affettate.

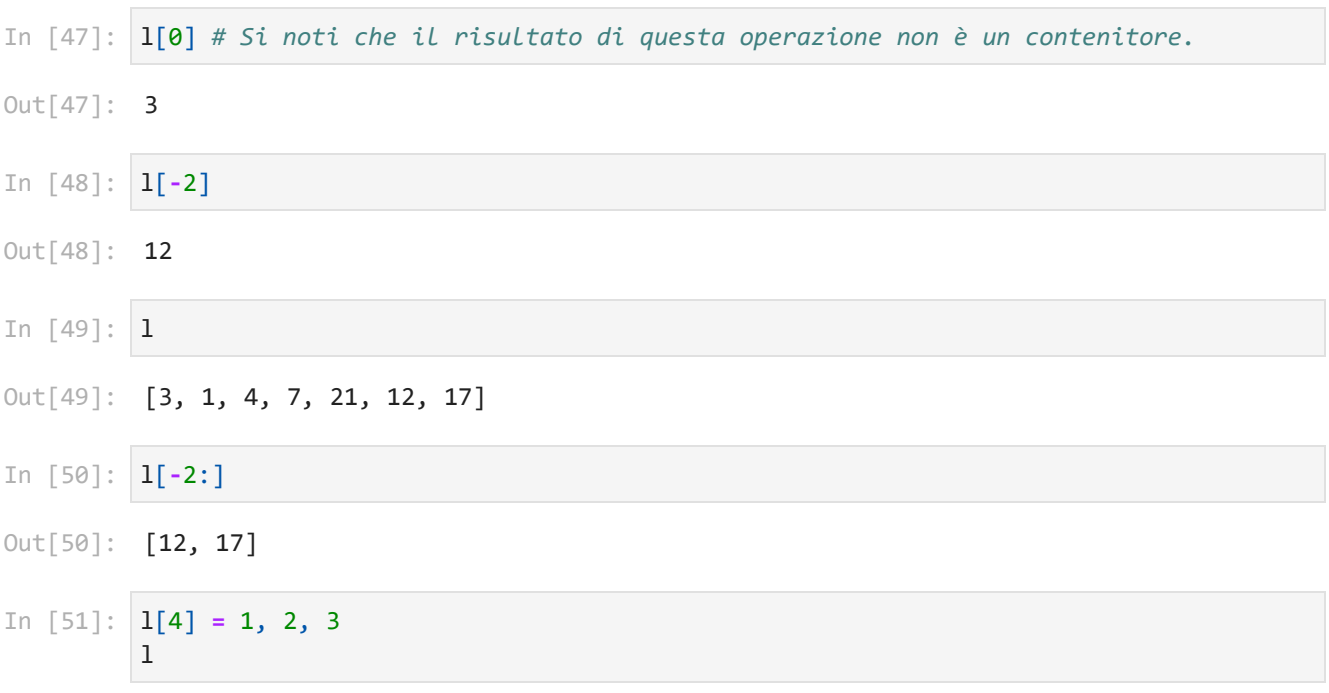

#### $Out[51]: [3, 1, 4, 7, (1, 2, 3), 12, 17]$

Le operazioni di *slicing* possono anche essere effettuate con un certo passo (*stride*), che può essere anche negativo (*extended slicing*). In tal caso, le parentesi quadre devono contenere informazioni sul range da cui pescare gli elementi e sulla lunghezza del passo.

- In  $[52]$ :  $1[0:6:2]$
- $Out[52]$ :  $[3, 4, (1, 2, 3)]$
- In  $[53]$ :  $L = [1, 2, 3, 4, 5, 6, 7, 8, 9]$ L[7:0:**-**2]

Out[53]:  $[8, 6, 4, 2]$ 

- In [54]: **M = [1, 2, 4, 7, 3, 8, 5, 6, 17, 10, 12]** M[:8:3]
- $Out[54]: [1, 7, 5]$
- In [55]: **M.count(10)**

### **Altri metodi per manipolare le liste**

Il metodo sort() consente di ordinare una lista omogenea (come impostazione predefinita, cioè *by default*, in ordine crescente).

```
In [56]: 1.sort()
           l
         ---------------------------------------------------------------------------
         TypeError Traceback (most recent call last)
         Cell In[56], line 1
         ----> 1 l.sort()
                 2 l
         TypeError: '<' not supported between instances of 'tuple' and 'int'
In [57]: del 1[4]
In [58]: 1.sort()
           print(l)
         [1, 3, 4, 7, 12, 17]
Q = ['a','d','h','k','s', "a", "b", 'r','v','t','u']
           Q.sort()
           Q
['a', 'a', 'b', 'd', 'h', 'k', 'r', 's', 't', 'u', 'v']
           Per ordinare la lista in modo decrescente, specifichiamo l'argomento di sort() come
           segue
l.sort(reverse=True)
          Q.sort(reverse=True)
           l, Q
([17, 12, 7, 4, 3, 1], ['v', 'u', 't', 's', 'r', 'k', 'h', 'd', 'b', 'a', 'a'])
           Si noti, da sopra, che il metodo sort() accetta il parametro reverse con un valore
           booleano (valore di tipo bool ) e che l'argomento viene passato al metodo "chiamando per
           nome" il parametro di input e assegnandogli il valore. Questa si chiama assegnazione via
           nome o via keyword.
           L'ordine degli elementi in una lista può essere invertito usando il metodo reverse():
Cont[55]: 1<br>
Altri metodi per manipolare le liste<br>
Il metodo sont) consente di ordinare una lista omogenea (come<br>
ciole by default, in ordine crescente).<br>
Tracebook (most<br>
Tracebook (most<br>
Coll In[55], 1in e 1<br>
T
```
In [61]: **Q.reverse()** Q

Qual'è, allora, la differenza con 1.sort(reverse=True) ?

### **Introspezione di liste**

L'Introspezione consiste nella capacità di Python di esaminare il tipo o le proprietà di un oggetto, in questo caso una lista, all'esecuzione (*at runtime*). Ci sono dei metodi che interrogano le proprietà di una lista e li riportano all'utente. Facciamo pochi esempi. Conosciamo già l'uso della funzione intrinseca len() .

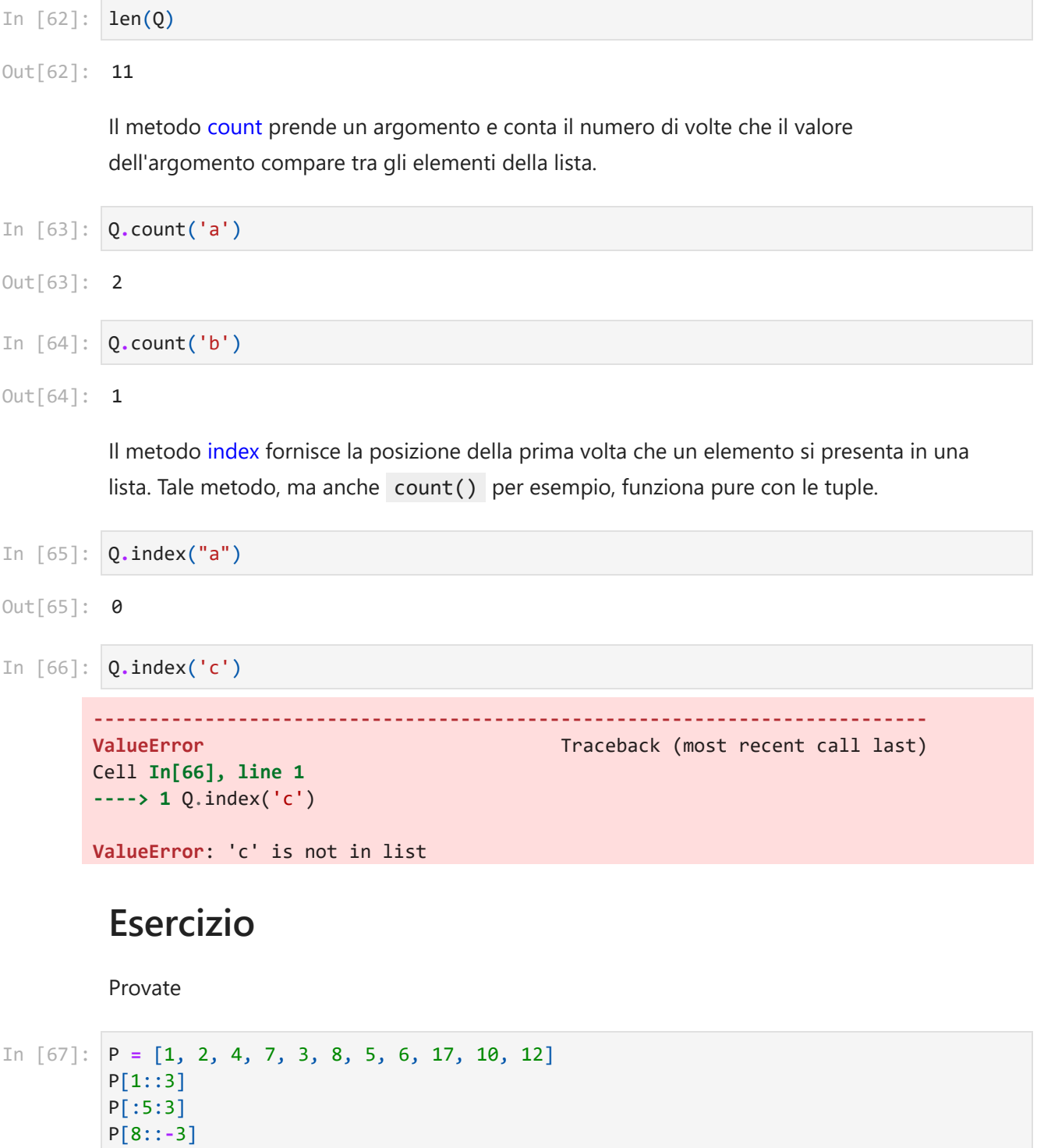

 $Out[67]$ :  $[17, 8, 4]$ 

e spiegate i risultati.

#### **range**

La funzione range può essere usata per costruire una sequenza di interi:

```
0ut[67]: [17, 8, 4]<br>
compled to the form of the form of the form of the form in [69]: <b>1 = list(r = tuple(print(1, t, [0, 1, 2, 3<br>
In [70]: list(range 0ut[70]: [3, 4, 5, In [71]: list(range 0ut[70]: [3
In \lceil 68 \rceil:
                 range(4)
Out[68]: range(0, 4)In [69]: 1 = list(range(4))t = tuple(range(7))
                print(l,t,sep=" ")
              [0, 1, 2, 3] (0, 1, 2, 3, 4, 5, 6)
In [70]: list(range(3, 9))Out[70]: [3, 4, 5, 6, 7, 8]In [71]: list(range(3, 12, 2))
```

```
Out[71]: [3, 5, 7, 9, 11]
```
Si noti che la funzione built-in range non costruisce una lista o una tupla. Esso genera una sequenza, che è un oggetto iterabile in una certa direzione, senza immagazzinarla in memoria o riportarla. Tuttavia, al momento della creazione, la sequenza può essere utilizzata da altre funzioni e, in particolare, sopra è usata per creare una lista. A tal fine, abbiamo usato la funzione list, che può convertire iterabili in liste.

## **set e frozenset**

Un set è una sequenza **non ordinata** e **mutabile** di valori di tipo e numero arbitrari, senza doppioni. Frozenset è un set **immutabile**. La mancanza di ordine comporta per esempio che, quando inseriamo elementi nel set, l'interprete di Python può cambiarne l'ordine in un modo che poi ne favorisce la ricerca.

In  $[72]$ :  $\mathsf{S1} = \{1, 3, 4\}$ S1

 $Out[72]: {1, 3, 4}$ 

```
In [73]: S2 = set((1, 2, 1, 3))S2
```
Out[73]:  $\{1, 2, 3\}$ 

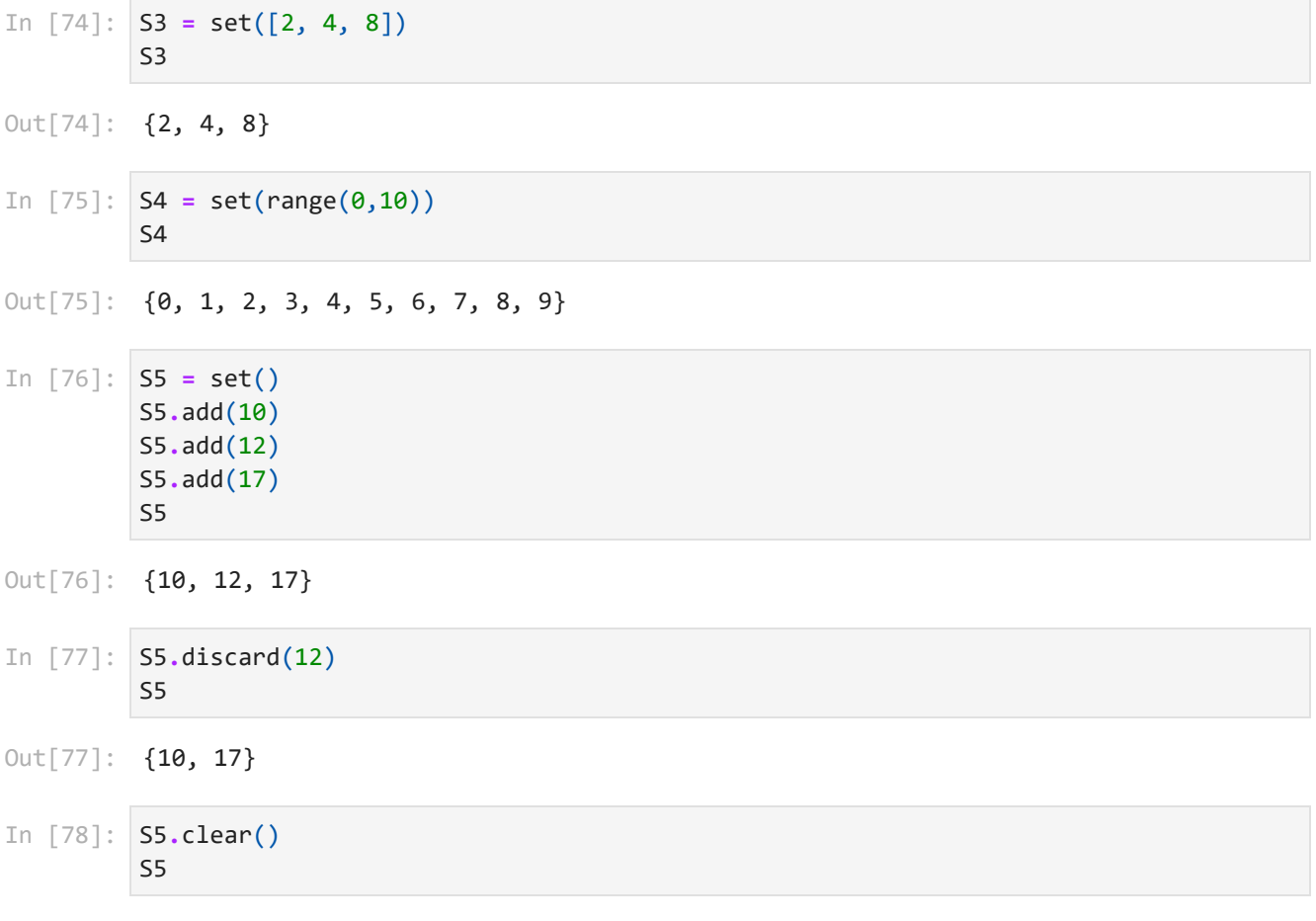

Out[78]: **set()** 

## **Operazioni tra sets**

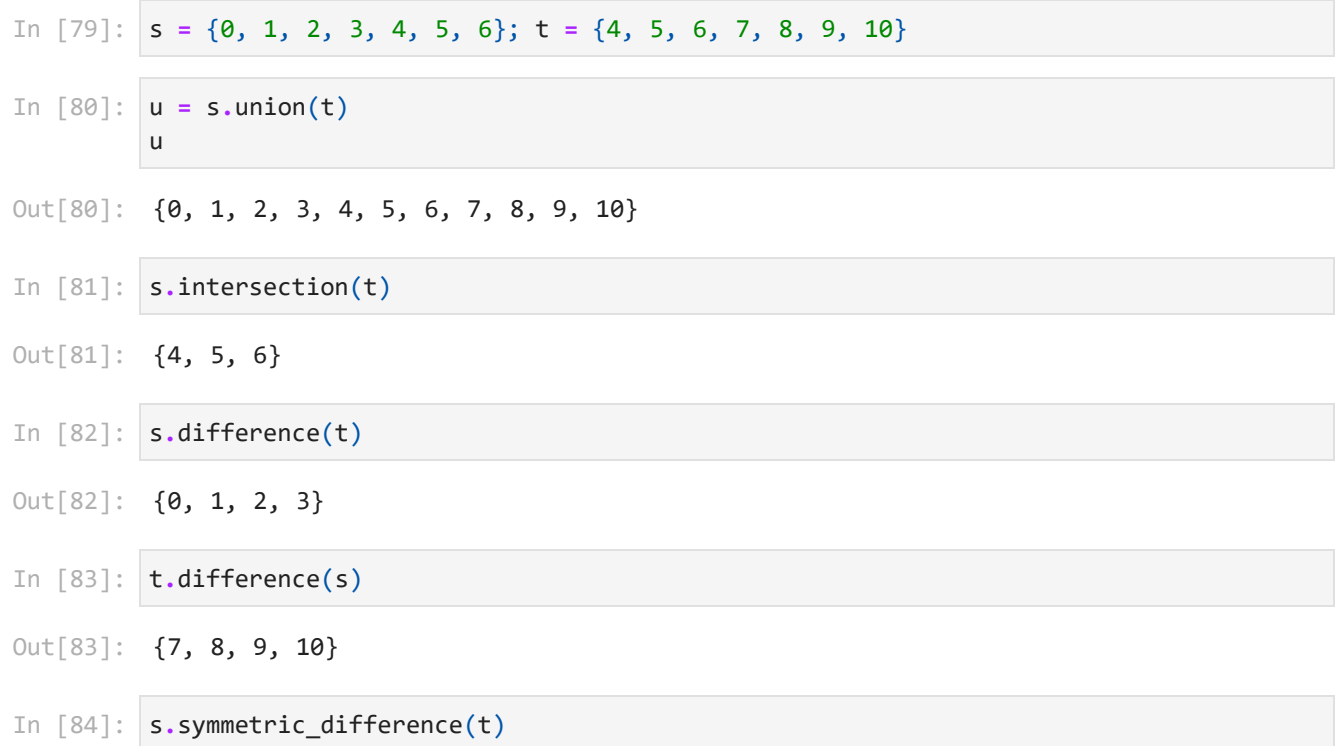

Out[84]: {0, 1, 2, 3, 7, 8, 9, 10}

### **dict**

Il nome di tale contenitore, dict, deriva dall'inglese *dictionary* (*dizionario*). Esso associa un nome chiave (o semplicemente **chiave**) a ciascun **valore** di interesse. Ogni key (arbitrariamente scelta, ma poi unica e immutabile) è associata a un valore arbitrario e generalmente mutabile.

```
atomic_number = {'H': 1, 'He': 2, 'C': 6, 'Fe': 26}
        atomic_number
```

```
Out[85]: {'H': 1, 'He': 2, 'C': 6, 'Fe': 26}
```
D **=** dict(a**=**1, b**=**2, c**=**3, d**=**4) D 0ut[84]: **{0, 1**<br> **cout** [84]: **comme**<br> **comme**<br>
(arbitra<br>
genera<br>
In [85]: atomic<br>
dut[85]: {'H':<br>
In [86]: **D** = di<br>
Dut[86]: {'a':<br>
Adessoc<br>
In [87]: atomic<br>
Out[87]: 6<br>
Tra gli<br>
inglesse<br>
In [89]: **Iist(a**<br>
Out[89]: **[** 

```
Out[86]: {'a': 1, 'b': 2, 'c': 3, 'd': 4}
```
Adesso cerchiamo il numero atomico dell'atomo di carbonio nel dizionario:

In 
$$
[87]
$$
: `atomic_number['C']`

 $Out[87]: 6$ 

Tra gli attributi di dict , i metodi keys() e values() forniscono (ovvero restituiscono, in inglese *return*), rispettivamente, le chiavi e i valori di un dizionario.

- In [88]: list(atomic\_number.keys())
- ['H', 'He', 'C', 'Fe']
- list(atomic\_number**.**values())
- $Out[89]: [1, 2, 6, 26]$
- In [90]: list(atomic\_number.items())
- Out[90]:  $[('H', 1), ('He', 2), ('C', 6), ('Fe', 26)]$

L'operatore in consente di verificare se una key è contenuta in un dizionario:

- In [91]: 'He' in atomic\_number
- $Out[91]:$  True
- In [92]: 'Au' in atomic\_number
- $Out[92]:$  False

Aggiorniamo un dizionario:

```
In [93]: D_new = {'e': 5, 'f': 6}
         D.update(D_new)
         D
{'a': 1, 'b': 2, 'c': 3, 'd': 4, 'e': 5, 'f': 6}
Out[93]: D.clear()
In [94]: \mathsf DOut[94]: {}
```